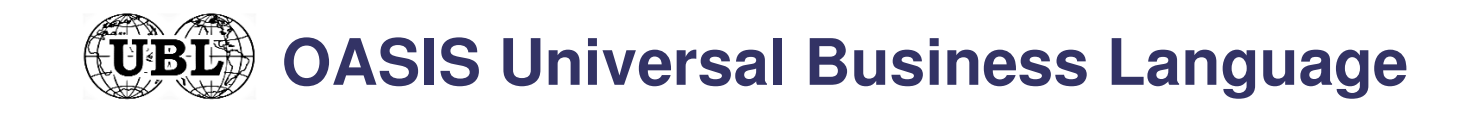

#### **Electronic Business Documents**

#### **UBL v2.1**

#### **Tools and Techniques**

#### **UBL International 2014**

Stockholm, Sweden - December 2, 2014

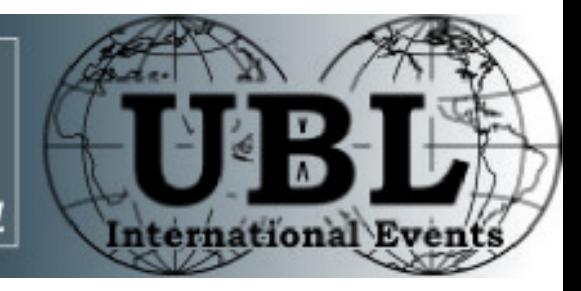

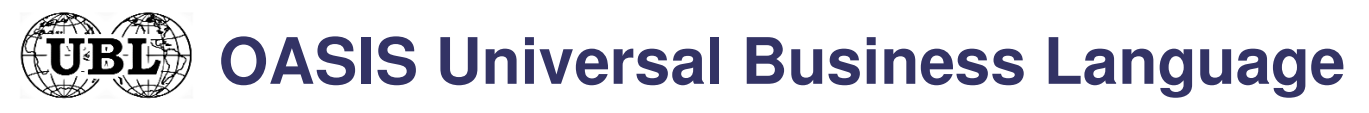

#### **What standards are used?**

- ● document expression
	- XML Extensible Markup Language
	- XML Namespaces vocabulary distinction

<Invoice xmlns="urn:oasis:names:specification:ubl:schema:xsd:Invoice-2" xmlns:cac="urn:oasis:names:specification:ubl:schema:xsd:CommonAggregateComponents-2" xmlns:cbc="urn:oasis:names:specification:ubl:schema:xsd:CommonBasicComponents-2"> <chc:TD>ARC123</chc:TD> <cbc:IssueDate>2014-03-29</cbc:IssueDate> <cac:AccountingSupplierParty> <cac:Party> <cac:PartyName> <cbc:Name>The Seller</cbc:Name> </cac:PartvName> </cac:Party> </cac:AccountingSupplierParty> <cac:AccountingCustomerParty> <cac:Party> <cac:PartyName> <cbc:Name>The Buyer</cbc:Name> </cac:PartvName> </cac:Party> </cac:AccountingCustomerParty> <cac:LegalMonetaryTotal> <cbc:PayableAmount currencyID="EUR">200</cbc:PayableAmount>

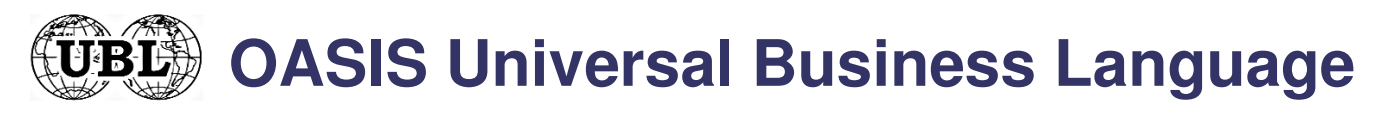

#### **What standards are used?**

- ●• document structure validation
	- XSD W3C XML Schema type representation
	- alternate: RELAX-NG grammar representation
	- alternate: ASN.1 binary representation
		- –- found in a Committee Note

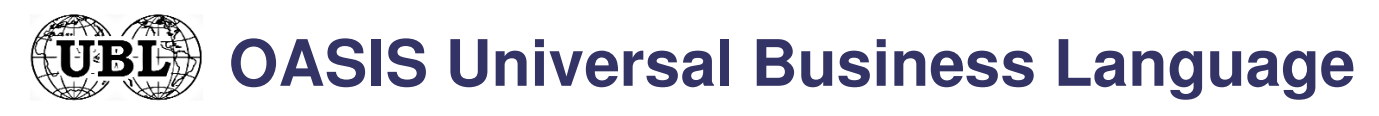

#### **What standards are used?**

- ●• document value validation
	- $\bullet\,$  genericode code list expression in XML
	- Context/Value Association (CVA) code list application in XML
	- XSLT Extensible Stylesheet Language Transformations

**OASIS Universal Business Language**UBL

# **What tools are used?**

- ● document model expression
	- OpenOffice spreadsheet 66 files
	- Excel spreadsheet 66 files
	- UML diagrams 65 files
		- –- common library items found in a Committee Note
	- browser HTML hyperlinked model summary
		- –1 aggregate file incorporating all 65 document models
		- –65 individual models with pruned common library

**OASIS Universal Business Language**UBL

# **What steps to take to use UBL?**

- ●• the community of users (from only two trading partners to a large supplier environment) establishes information that needs to be conveyed
- ●subset UBL to include what is available
- ●• extend UBL to add what is not available
	- extensions can be constrained by schemas within the community while being innocuous to others
	- the committee has started creating standard extensions applicable to all documents: first is the digital signature extension (works also with 2.0)
- ●create your own documents using UBL library

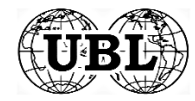

**OASIS Universal Business Language**

## **Technique 1 – Adapting to UBL**

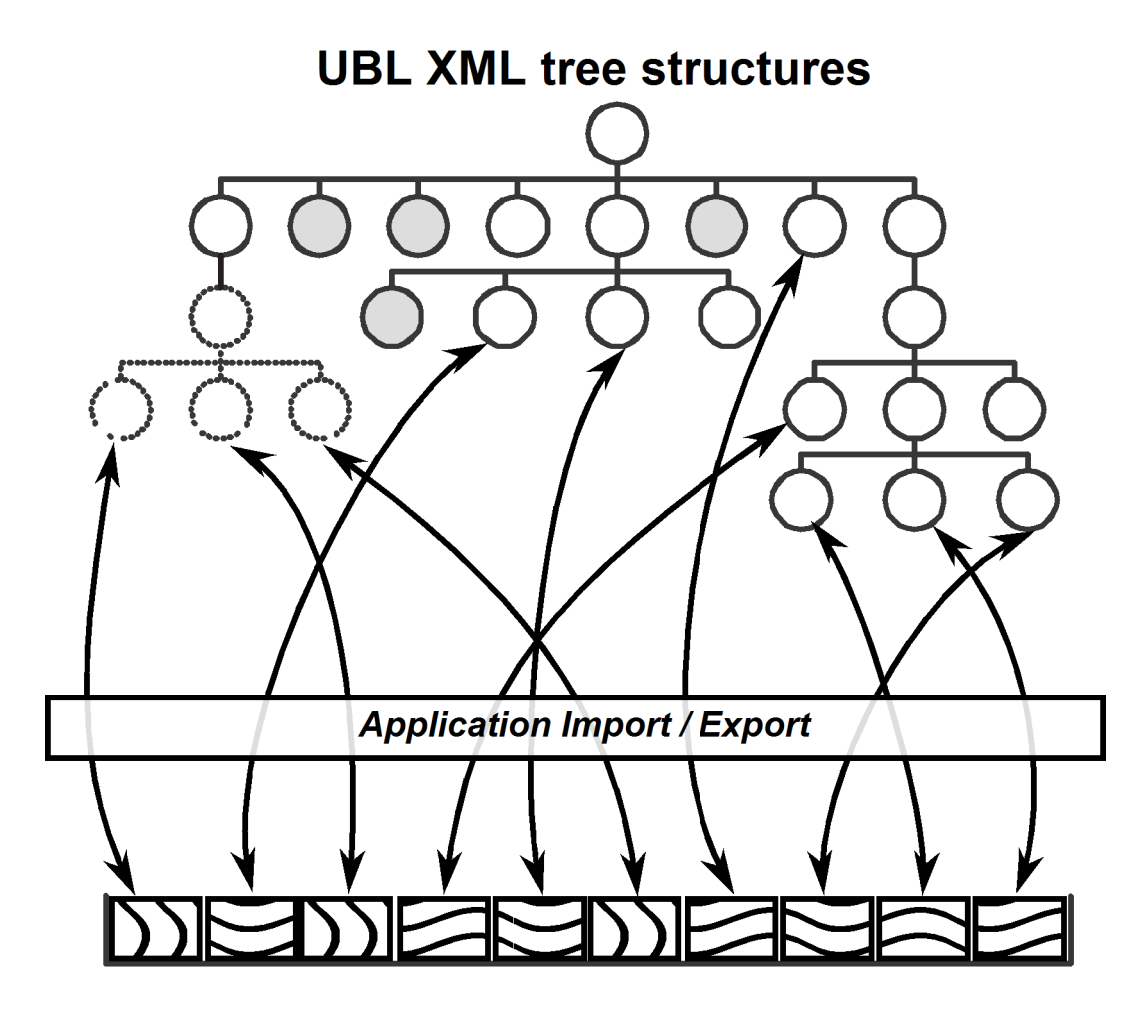

**Application data structures**

#### **Legend**

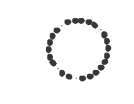

Customization extension to UBL

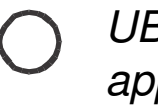

UBL item found in application tree

UBL item not found in application tree

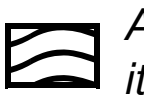

Application data item found in UBL

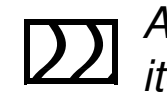

Application data item not found in UBL

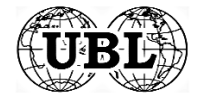

**OASIS Universal Business Language**

### **Technique 2 – Adapting to UBL**

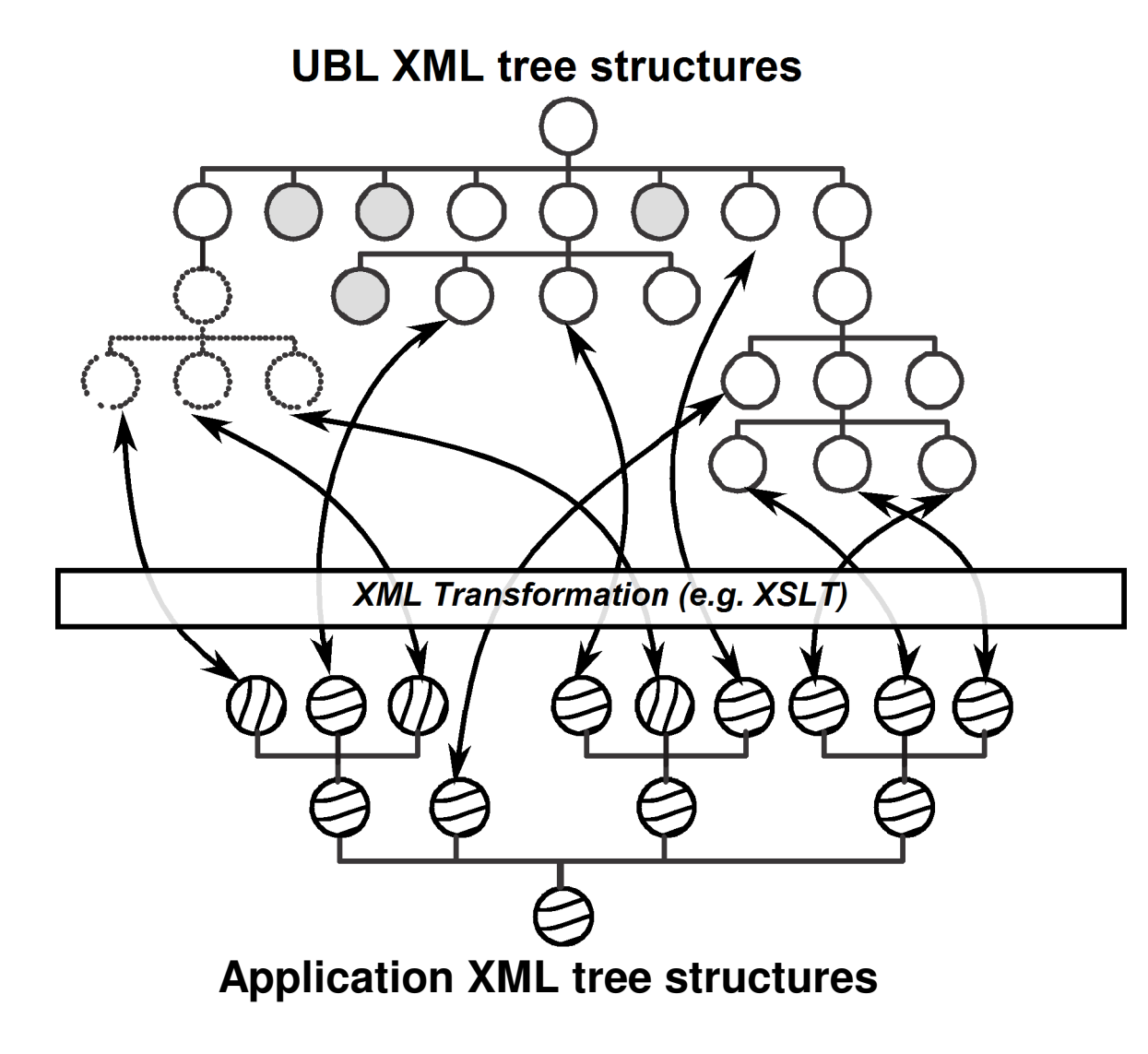

**Legend**

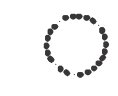

Customization extension to UBL

UBL item found in application tree

UBL item not found in application tree

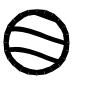

Application tree item found in UBL

Application tree item not found in UBL